## **An intuitive, powerful, web-based content repository.**

The lean, web-based architecture of ILINX Content Store provides a secure repository for search and storage for all document and digital asset types. Users can access ILINX Content Store on any device through a browser. Administrators maintain and control security and access from a central location. ILINX Content Store deploys in a fraction of the time it takes to configure a traditional solution.

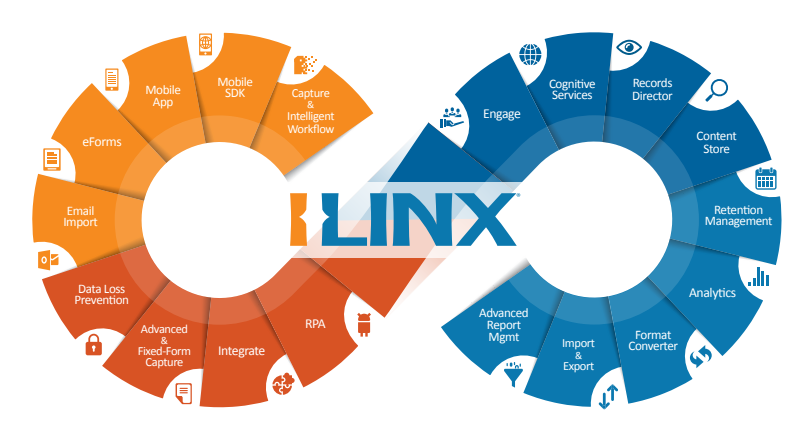

#### **Take control of searches, edits, and downloads**

ILINX Content store supports web search and retrieval from any browser or device. Edit, annotate, redact, and share documents with full versioning capabilities. Content Store integrates with legacy databases and repositories, providing search and access to older files as needed.

#### **Receive and onboard content intuitively**

Onboard dozens of file types from a range of sources including scanners, mobile devices, legacy mainframes, email, and more. Drag and drop from desktop directly into the Content Store repository.

## **Configure and secure with advanced administration**

Integrate ILINX Content Store with line-of-business applications. Set security permissions based on user roles or Microsoft Active Directory. Monitor system usage, storage volumes, and user activity. Leverage auditing and reporting capabilities to support compliance.

## **Technical Highlights**

- 1. Multiple search options including keyword, Boolean, full-text, and structured index
- 2. Documents and other media display directly in browser
- 3. In-place editing for Microsoft Office documents
- 4. Supports annotations, redactions, notes, etc.
- 5. Robust security and permissions tools enforce your policies and protect your data

## **Establish Version Control**

Invite collaborators to contribute to a single shared document or master file.

#### **Speed Lending and Accounts Payable**

Consolidate files and documents to speed information through workflows. Secure content across the enterprise in a single environment.

#### **Meet Compliance Standards**

Establish user permissions rules to ensure the confidentailty of protected or private information.

## **Process innovation made easy.**

ImageSource makes process innovation easy through advanced solutions built on ILINX, the world's most flexible processimprovement platform, delivered by a team of experts committed to customer-partner success.

# **SIMAGESOURCE**

info@imagesourceinc.com 360-943-9273